## Microsoft office 14 download a torrent version

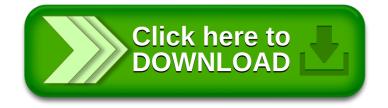